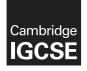

#### COMPUTER SCIENCE

0478/21 October/November 2018

Paper 2 MARK SCHEME Maximum Mark: 50

Published

This mark scheme is published as an aid to teachers and candidates, to indicate the requirements of the examination. It shows the basis on which Examiners were instructed to award marks. It does not indicate the details of the discussions that took place at an Examiners' meeting before marking began, which would have considered the acceptability of alternative answers.

Mark schemes should be read in conjunction with the question paper and the Principal Examiner Report for Teachers.

Cambridge International will not enter into discussions about these mark schemes.

Cambridge International is publishing the mark schemes for the October/November 2018 series for most Cambridge IGCSE<sup>™</sup>, Cambridge International A and AS Level components and some Cambridge O Level components.

This syllabus is approved for use in England, Wales and Northern Ireland as a Cambridge International Level 1/Level 2 Certificate.

## **Generic Marking Principles**

These general marking principles must be applied by all examiners when marking candidate answers. They should be applied alongside the specific content of the mark scheme or generic level descriptors for a guestion. Each guestion paper and mark scheme will also comply with these marking principles.

**GENERIC MARKING PRINCIPLE 1:** 

Marks must be awarded in line with:

- the specific content of the mark scheme or the generic level descriptors for the question •
- the specific skills defined in the mark scheme or in the generic level descriptors for the question •
- the standard of response required by a candidate as exemplified by the standardisation scripts. •

**GENERIC MARKING PRINCIPLE 2:** 

Marks awarded are always whole marks (not half marks, or other fractions).

**GENERIC MARKING PRINCIPLE 3:** 

Marks must be awarded positively:

- marks are awarded for correct/valid answers, as defined in the mark scheme. However, credit is given for valid answers which go beyond the • scope of the syllabus and mark scheme, referring to your Team Leader as appropriate
- marks are awarded when candidates clearly demonstrate what they know and can do •
- marks are not deducted for errors .
- marks are not deducted for omissions
- answers should only be judged on the quality of spelling, punctuation and grammar when these features are specifically assessed by the . guestion as indicated by the mark scheme. The meaning, however, should be unambiguous.

**GENERIC MARKING PRINCIPLE 4:** 

Rules must be applied consistently e.g. in situations where candidates have not followed instructions or in the application of generic level descriptors.

## GENERIC MARKING PRINCIPLE 5:

Marks should be awarded using the full range of marks defined in the mark scheme for the question (however; the use of the full mark range may be limited according to the quality of the candidate responses seen).

#### GENERIC MARKING PRINCIPLE 6:

Marks awarded are based solely on the requirements as defined in the mark scheme. Marks should not be awarded with grade thresholds or grade descriptors in mind.

| Question | stion Answer                                                                                                    |   |  |  |  |  |  |
|----------|----------------------------------------------------------------------------------------------------|---|--|--|--|--|--|
|          | Section A                                                                                                    |   |  |  |  |  |  |
| 1(a)(i)  | 1 mark for any meaningful array name related to Task $1 \times 2$<br>1 mark for correct data type <b>AND</b> use related to Task $1 \times 2$ | 4 |  |  |  |  |  |
|          | These are examples, many alternatives are valid.                                                                                              |   |  |  |  |  |  |
|          | ItemCode<br>string<br>to store the item codes                                                                                                 |   |  |  |  |  |  |
|          | MenuItem<br>string<br>to store the menu items                                                                                                 |   |  |  |  |  |  |
|          | Price<br>real<br>to store the prices                                                                                                    |   |  |  |  |  |  |

| Question | Answer                                                                                                    | Marks |
|----------|----------------------------------------------------------------------------------------------------|-------|
| 1(a)(ii) | 1 mark for any meaningful variable name related to Task $2 \times 2$<br>1 mark for correct data type <b>AND</b> use related to Task $2 \times 2$ , e.g. | 4     |
|          | These are examples, many alternatives are valid.                                                                                                    |       |
|          | ItemCode<br>string<br>to allow items from menu to be input<br>ItemCost<br>real                                                                          |       |
|          | to hold price of current menu item<br>TotalCost<br>real<br>to store current total price of the order                                                    |       |
|          | Quantity<br>integer<br>to store the quantity of an item ordered                                                                                         |       |

|          | FUDLIGITED                                                                                                    |       |
|----------|----------------------------------------------------------------------------------------------------|-------|
| Question | Answer                                                                                                    | Marks |
| 1(b)     | Any <b>five</b> from:                                                                                             | 5     |
|          | Initialisation                                                                                                    |       |
|          | Loop for entry order                                                                                              |       |
|          | <ul> <li>Input of item code and quantity</li> </ul>                                                               |       |
|          | Calculation of total price                                                                                        |       |
|          | <ul> <li>Method of termination of loop e.g. use of flag</li> </ul>                                                |       |
|          | <ul> <li>Generation of unique order code</li> </ul>                                                               |       |
|          | Display Order                                                                                                    |       |
|          | <ul> <li> display complete with unique order code, menu items, quantities, prices, total cost of order</li> </ul> |       |
|          |                                                                                                    |       |
|          | Example algorithm                                                                                                 |       |
|          | Total_Cost ← 0                                                                                                    |       |
|          | Order_Complete ← FALSE                                                                                            |       |
|          | Order_Item ← 0                                                                                                    |       |
|          | Order_Number ← 0                                                                                                  |       |
|          | Daily_Order_Counter ← 1                                                                                           |       |
|          | // The following would be repeated throughout the day                                                             |       |
|          | REPEAT                                                                                                    |       |
|          | OUTPUT "Enter item code or X to finish"                                                                           |       |
|          | INPUT Item_Code[Order_Item]                                                                                       |       |
|          | IF Item_Code[Order_Item] <> "X"                                                                                   |       |
|          | THEN                                                                                                    |       |
|          | Menu_Count $\leftarrow 0$                                                                                         |       |
|          | Menu_Flag ← FALSE                                                                                                 |       |
|          | REPEAT                                                                                                    |       |
|          | IF Menu_Code[Menu_Count] = Item_Code[Order_Item]<br>THEN                                                          |       |
|          | Menu Place[Order Item] ← Menu Count                                                                               |       |
|          | Menu Flag ← TRUE                                                                                                  |       |
|          | Total_Cost ← Total_Cost + Menu_Price[Menu_Count]                                                                  |       |
|          | ELSE                                                                                                    |       |
|          | Menu_Count ← Menu_Count + 1                                                                                       |       |
|          | ENDIF                                                                                                    |       |
|          | UNTIL Menu_Flag ← TRUE                                                                                            |       |
|          | OUTPUT "How many would you like? "                                                                                |       |

| Question | Answer                                                                                                    | Marks |
|----------|----------------------------------------------------------------------------------------------------|-------|
| 1(b)     | <pre>INPUT Item_Quantity[Order_Item]<br/>Order_Item ← Order_Item + 1<br/>ELSE<br/>Order_Complete ← TRUE<br/>Order_Number ← Order_Number + 1<br/>ENDIF<br/>UNTIL Order_Complete = TRUE<br/>OUTPUT "Order Number ", Order_Number<br/>Counter ← 0<br/>WHILE Item_Code[Counter] &lt;&gt; "X" DO<br/>Menu_Count ← Menu_Place[Counter]<br/>OUTPUT Item_Code[Counter], " ", Menu_Item{Menu_Count], " ",<br/>Price[Menu_Count], " ", Item_Quantity[Counter]<br/>Counter ← Counter + 1<br/>ENDWHILE<br/>OUTPUT "Total cost of order = ", Total_Cost<br/>Daily_Order_Code[Daily_Order_Counter] ← Total_Cost</pre> |       |
| 1(c)     | <ul> <li>Any four from:</li> <li>Explanation of using an input prompt and statement to enter the percent of the takings that are profit</li> <li>Explanation of how the total takings are calculated</li> <li>Explanation of how the percentage profits are calculated (from the input value)</li> <li>Explanation of how the output is done // Explanation showing correct output statement with the daily takings, profit and percent value used in the calculation</li> </ul>                                                                                                    | 4     |

| Question | n Answer                                                                                                    |   |  |  |  |  |  |
|----------|----------------------------------------------------------------------------------------------------|---|--|--|--|--|--|
| 1(d)     | 1 mark for each correct test data item and related reason for <b>Task 3</b> which requires a percentage to be input (Answers <b>MUST</b> relate to pre-release task) e.g. | 3 |  |  |  |  |  |
|          | Test data: -10<br>Reason: To check that negative values of percentage are rejected (or can identify a loss)                                                               |   |  |  |  |  |  |
|          | Test data: 7.5<br>Reason: To check that normal data is accepted                                                                                                    |   |  |  |  |  |  |
|          | Test data: 7Percent<br>Reason: To check that incorrect data / data types are rejected                                                                                     |   |  |  |  |  |  |

| Question |                                                   | Answer                                                                      | Marks |
|----------|---------------------------------------------------|-----------------------------------------------------------------------------|-------|
|          |                                                   | Section B                                                                   | ''''  |
| 2        | 1 mark for each correct line, maximum <b>Term</b> | 5 marks<br>Description                                                      | 5     |
|          | Top-down design                                   | Pre-written code to include in your own program to carry out a common task. |       |
|          | Structure diagram                                 | Shows the steps representing an algorithm using various shapes of boxes.    |       |
|          | Flowchart                                         | Shows the hierarchy of the different components which make up a system.     |       |
|          | Pseudocode                                        | Shows the values of variables as you manually test your program.            |       |
|          | Library routine                                   | Breaks down a system into successively smaller pieces.                      |       |
|          | Trace table                                       | Describes a program using a simplified high-level notation.                 |       |

| Question | Answer                                                                                                    | Marks |
|----------|----------------------------------------------------------------------------------------------------|-------|
| 3        | <ul> <li>1 mark for description 1 mark for example, e.g.</li> <li>To test if the value input falls between a given upper bound and a given lower bound</li> <li> If a month has to be input using an integer, it must be between 1 and 12 inclusive.</li> <li>1 mark for description 1 mark for example, e.g.</li> <li>To test if the data input is over/under a certain number of characters</li> <li> An international telephone number can be no longer than 15 digits.</li> <li>1 mark for description 1 mark for example, e.g.</li> <li>To test if the input is of the correct data type</li> <li> If the input is expecting integer(s) to be entered, it will not permit a string to be entered.</li> </ul> | 6     |

| Question |                                                                                                    | Answer                                            | Marks |  |  |  |  |
|----------|----------------------------------------------------------------------------------------------------|---------------------------------------------------|-------|--|--|--|--|
| 4(a)     | 1 mark for each point:                                                                                                    |                                                   | 3     |  |  |  |  |
|          | <ul> <li>Expects 50 numbers to be input</li> <li>Totals the numbers as they are entered / carries out a running total</li> <li>Outputs the result after the numbers have all been entered</li> </ul>                                                                    |                                                   |       |  |  |  |  |
| 4(b)     | <ul> <li>1 mark for each point (max 3 marks):</li> <li>Correct initialisation of counter for REPEAT or WHILE loop</li> <li> Correct loop statements and counter increment</li> <li> Correct statements inside loop</li> <li> Correct statements outside loop</li> </ul> |                                                   |       |  |  |  |  |
|          | Count $\leftarrow 1$ Count $\leftarrow$                                                                                                    | ernative correct ranges e.g.<br>0<br>punt < 50 DO |       |  |  |  |  |

| Question |                                                                                                    | M                                                                       | Marks |   |
|----------|----------------------------------------------------------------------------------------------------|-------------------------------------------------------------------------|-------|---|
| 4(b)     | Total $\leftarrow$ 0<br>Count $\leftarrow$ 0<br>REPEAT<br>INPUT Num<br>Total $\leftarrow$ Total + Num<br>Count $\leftarrow$ Count + 1<br>UNTIL Count = 50<br>OUTPUT Total                                                         | Accept alternative correct ranges e.g.<br>Count ← 1<br>UNTIL Count > 50 |       |   |
| 4(c)     | <ol> <li>mark for each correct point in descrip</li> <li>Use a variable for the counter uppe</li> <li> that is input by the user.</li> <li>or</li> <li>loop using a condition control</li> <li> until condition is met</li> </ol> | •                                                                       |       | 2 |

| Question |      |         |     | Answer        |
|----------|------|---------|-----|---------------|
| 5(a)     | Flag | TestNum | Num | OUTPUT        |
|          | True | 7       | 6   |               |
|          |      |         | 5   |               |
|          |      |         | 4   |               |
|          |      |         | 3   |               |
|          |      |         | 2   |               |
|          |      |         | 1   | 7             |
|          |      |         |     |               |
|          |      |         |     |               |
|          | <    | 1 Mark  | >   | <- 1 Mark - > |

| Question |                  |                   |               | Answer | I |
|----------|------------------|-------------------|---------------|--------|---|
| 5(b)     | Flag             | TestNum           | Num           | OUTPUT |   |
|          | True             | 6                 | 5             |        |   |
|          |                  |                   | 4             |        |   |
|          |                  |                   | 3             |        |   |
|          | False            |                   |               |        |   |
|          |                  |                   |               |        |   |
|          |                  |                   |               |        |   |
|          |                  |                   |               |        |   |
|          |                  |                   |               |        |   |
|          | <                | 1 Mark            |               |        |   |
| 5(c)     | 1 mark for corre | ect purpose e.g.  |               |        |   |
|          | Works out if the | number entered is | a prime numbe | r.     |   |

| Question |                                                    |               |              |               | Answe   | er      | Answer     |  |  |  |  |  |  |  |  |
|----------|----------------------------------------------------|---------------|--------------|---------------|---------|---------|------------|--|--|--|--|--|--|--|--|
| 6(a)     | Field Data type                                    |               |              |               |         |         |            |  |  |  |  |  |  |  |  |
|          |                                                    | PCID          | Text         | Text          |         |         |            |  |  |  |  |  |  |  |  |
|          |                                                    | ScreenSize    | Number       |               |         |         |            |  |  |  |  |  |  |  |  |
|          |                                                    | Туре          | Text         |               |         |         |            |  |  |  |  |  |  |  |  |
|          |                                                    | Price         | Currency     |               |         |         |            |  |  |  |  |  |  |  |  |
| 6(b)     | 1 mark for<br>1 mark co<br>1 mark co<br>1 mark for | correct sort, | t data types | ending on Pri | се      |         |            |  |  |  |  |  |  |  |  |
|          | Field:                                             | PCID          | ScreenSize   | RAM           | Туре    | HDD(Gb) | Price      |  |  |  |  |  |  |  |  |
|          | Table:                                             | PCSTOCK       | PCSTOCK      | PCSTOCK       | PCSTOCK | PCSTOCK | PCSTOCK    |  |  |  |  |  |  |  |  |
|          | Sort:                                              |               |              |               |         |         | Descending |  |  |  |  |  |  |  |  |
|          | Show:                                              | V             | Ø            | Ø             | Ø       | Ø       | Ø          |  |  |  |  |  |  |  |  |
|          | Criteria:                                          |               |              |               | ="DT"   | >1000   |            |  |  |  |  |  |  |  |  |
|          | or:                                                |               |              |               |         |         |            |  |  |  |  |  |  |  |  |